## Lightroom Caption Builder for Photojournalists, Sports Photographers and Stock Photographers

I've been working with John Beardsworth over at Lightroom Solutions [\(http://lightroomsolutions.com/\)](http://lightroomsolutions.com/) on a Caption Builder (When I say working with, I contacted him with my idea and he did all the programming and technical wizardry!).

I've been using this technique for years on PhotoMechanic [\(http://www.camerabits.com/\)](http://www.camerabits.com/) where I populate other fields which make up my caption and use a sort of code replacement to bring these to the main caption. This has quite a few benefits for me:

- 1. If I cock up a caption, which happens often, I can change that field and rebuild
- 2. It separates information into an easily understandable way (I'm crap with too much information so this technique thins it out to a simple "who, what, when, where…" which is great for press photography and general information input too)
- 3. It's pretty satisfying having all my captions looking uniform.

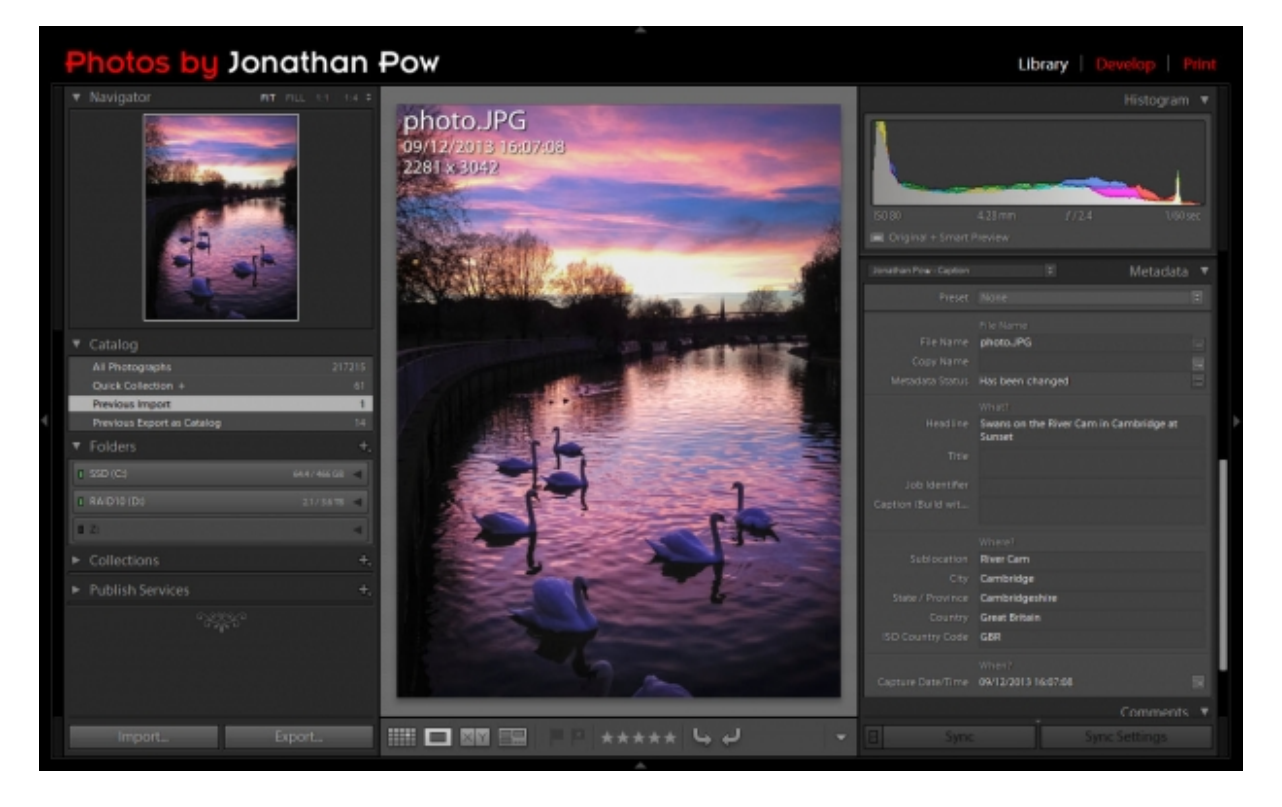

Caption Builder showing the Lightroom Metadata Panel

Cambridge Sunset Swans, an iPhone photo I shot yesterday, turned out quite nice (not quite time to chuck out the SLRs)

Ok, so above is how I have Lightroom (LR) setup. The panel on the right is where I enter my metadata. I have a custom preset that fills the "Who/what/where/when" necessities and the copyright metadata never changes from picture to picture so is nicely hidden away.

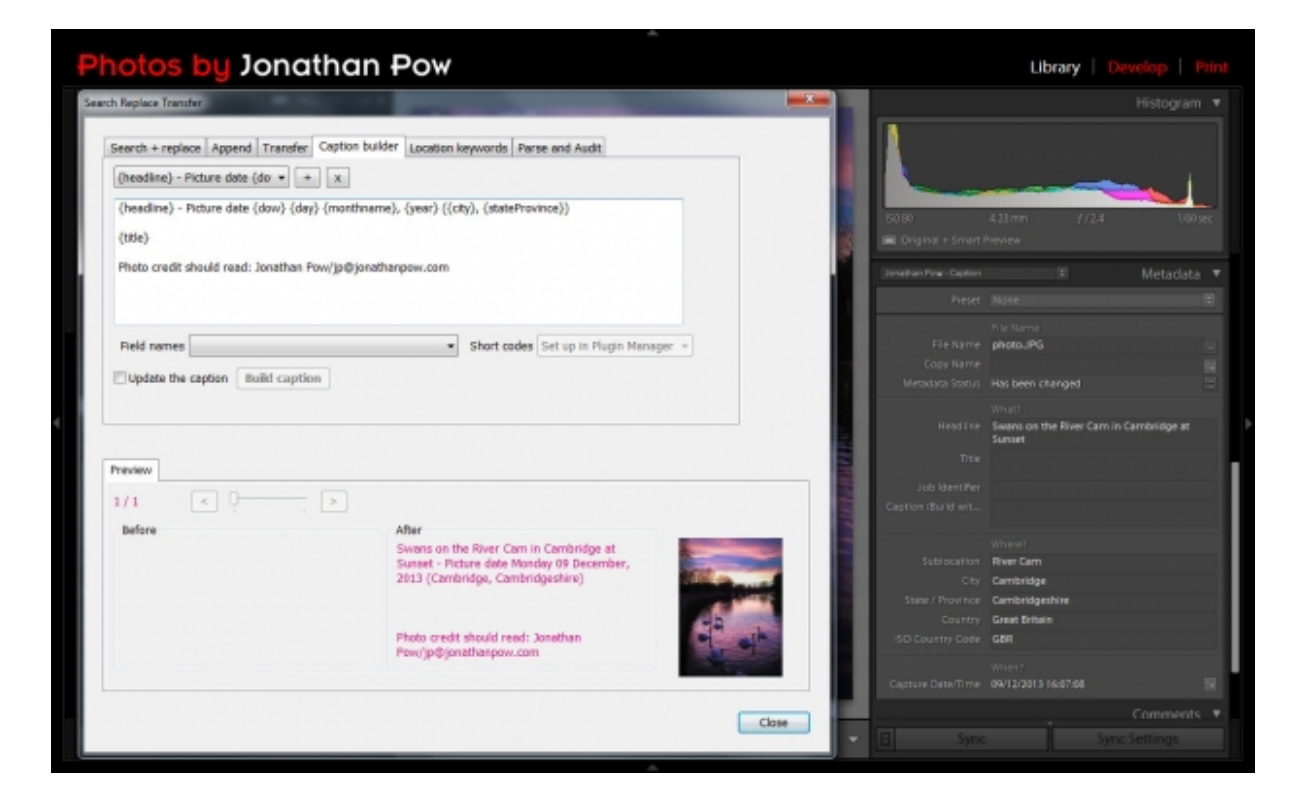

Caption Builder showing the Lightroom Metadata Panel This is John's Search & Replace plugin Caption Builder panel

So this where my caption is concocted. The ingredients I use are the following:

In Lightroom using John's Search & Replace plugin I use this code:

*{headline} – Picture date {dow} {day} {monthname}, {year} ({city}, {stateProvince})* 

*{title}*

*Photo credit should read: Jonathan Pow/jp@jonathanpow.com*

In Photo Mechanic I use the following to get the same:

*{headline} – Picture date {dow} {day} {monthname}, {year4} ({city}, {state})* 

*{object}*

*Photo credit should read: Jonathan Pow/jp@jonathanpow.com*

Using this with John's Search & Replace plugin produces this result (pretty cool isn't it?). The object/title bit isn't always used, like in this photo, but is there if needed:

## *Swans on the River Cam in Cambridge at Sunset – Picture date Monday 09 December, 2013 (Cambridge, Cambridgeshire)*

## *Photo credit should read: Jonathan Pow/jp@jonathanpow.com*

Or, seeing as I like images here's how it looks (below)

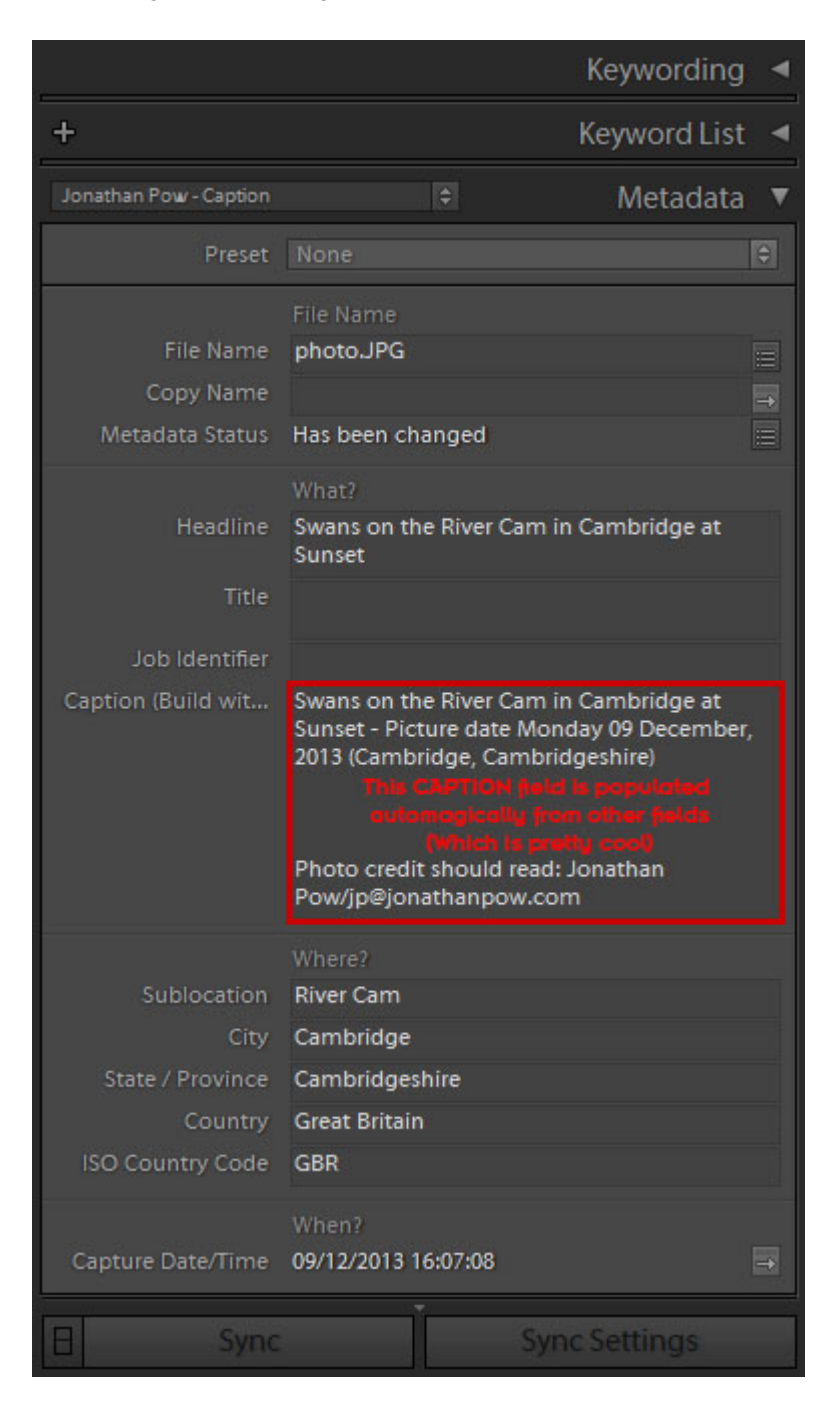

Caption Builder has done this… pretty cool huh?

It's a real boon for me, as I suffer when there's information overload, so keeping it simple really helps. Also keeping all information separate really helps speed things up if I need to update something (even my contact details).

Just for reference I use HEADLINE to describe all the images (as a collective set), TITLE/OBJECT to describe individual photos (who or what specific things are in it? That sort of thing) and although I don't use this my caption itself I use JOB IDENTIFIER to easily locate an image when it's on my archive (This one would be something like SUNSET\_SWAN).